# A Adobe Acrobat Pro

# **Adobe Acrobat für den Bildungsbereich.**

Transformiert die Abläufe in eurer Einrichtung mit einer vollständig digitalen, zeitsparenden Dokumentenlösung.

Mit Adobe Acrobat können Schüler, Studierende, Lehrkräfte und Mitarbeiter von ihrem Computer, Smartphone oder Tablet aus Aufgaben erledigen, organisiert bleiben und die Zusammenarbeit fördern. Spart Zeit und nutzt die PDF-Komplettlösung für virtuelle und Präsenzbildung.

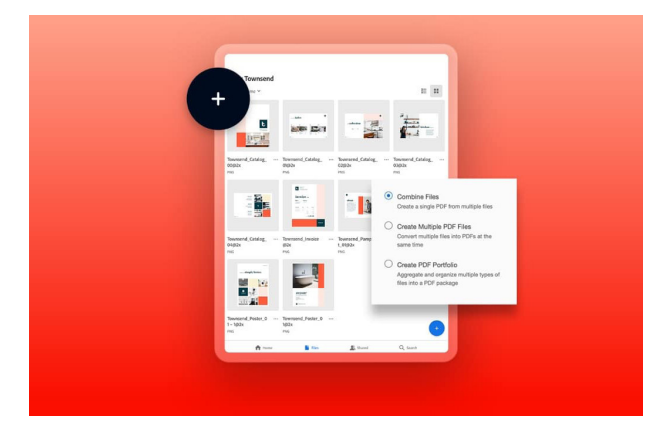

#### **Bildung wird einfacher – mit digitalen Formularen und Dokumenten.**

PDF-Dateien können auf jedem Gerät erstellt und bearbeitet werden – und in ausfüllbare Formulare oder sogar andere Dateitypen konvertiert werden. Organisiert, kombiniert und extrahiert Seiten aus PDF-Dateien und erstellt so benutzerdefinierte Unterrichtsmaterialien, Studienleitfäden, Finanzhilfepakete, Handbücher, Onboarding-Dokumente für Mitarbeiter und vieles mehr.

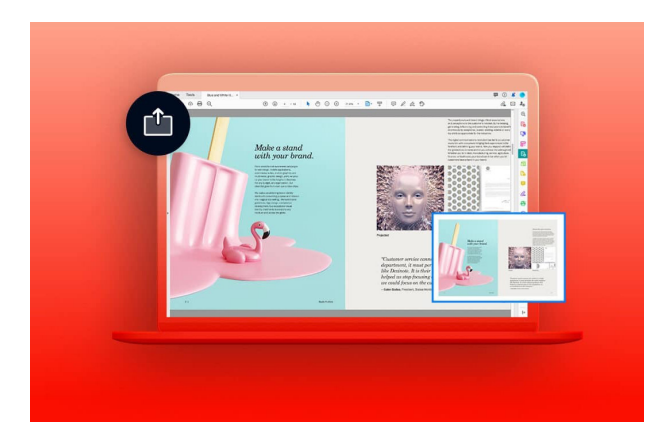

#### **Bessere Zusammenarbeit und Transparenz.**

Teilt eure Arbeit und holt Feedback ein, ohne euch persönlich treffen zu müssen. Überprüft Dokumente, markiert sie und fügt Kommentare hinzu, um Gruppenprojekte, Forschungsarbeiten, Team-Abstimmungen und vieles mehr zu beschleunigen.

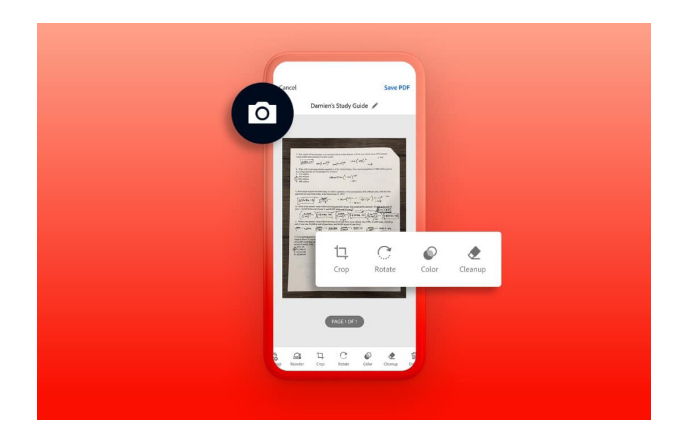

#### **Aus Papier wird PDF – nur mit dem Smartphone.**

Mit der Adobe Scan-App könnt ihr so ziemlich alles – handschriftliche Notizen, Dokumente, Lehrbuchseiten und Whiteboard-Kritzeleien – fotografieren und die Aufnahmen in durchsuchbare PDF-Dateien konvertieren, um besser lernen, nachschlagen oder Infos teilen zu können. Ihr könnt alles in Document Cloud hochladen, um Inhalte sicher zu speichern und einfach zu verwalten.

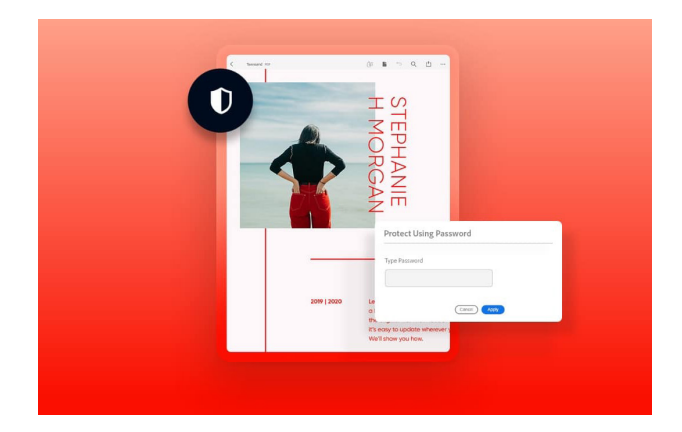

#### **Schutz vertraulicher Informationen.**

Von Hausaufgaben über Abschriften und Finanzformulare bis zu Mitarbeiterunterlagen – Dokumente können mit einem Passwort geschützt und alles sicher in Document Cloud gespeichert werden. Füllt PDF-Formulare sicher aus und unterschreibt sie oder sammelt Unterschriften für Einverständniserklärungen, Anträge, Beurteilungen oder sogar Verträge.

### **Nutzungsszenarien.**

Steigert die Produktivität von Mitarbeitern, Lehrkräften sowie Schülern und Studierenden und vermeidet mit digitalen Dokumentenprozessen hohe Kosten für Papier. Einige Einsatzmöglichkeiten:

#### **Administration**

- **•** Immatrikulation von Studierenden
- **•** Abschriften
- **•** Kursan-/abmeldung
- **•** Einverständniserklärungen
- **•** Finanzielle Unterstützung

#### **Schüler und Studierende**

- **•** Hausaufgabenzuweisungen
- **•** Vorlesungen und Recherche
- **•** Gruppenprojekte **•** Studienleitfäden und Notizen
- **•** Anträge
- **•** Vereins- und
- Sportformulare

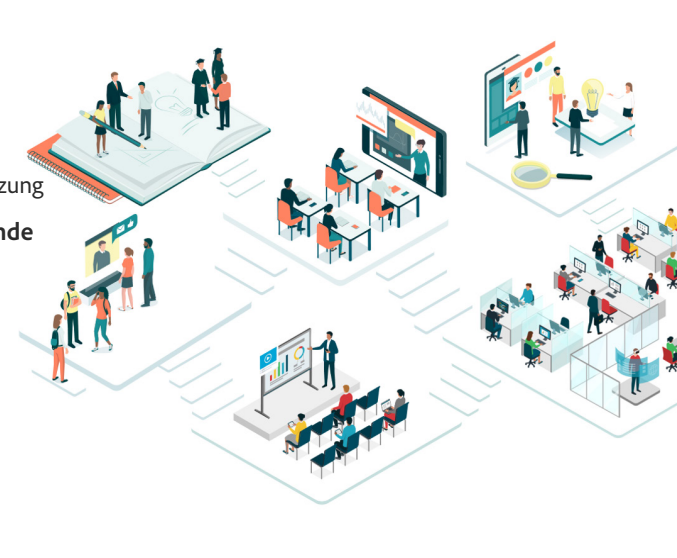

#### **Kollegium/Lehrkräfte**

- **•** Unterrichts- und Lehrpläne
- **•** Digitalisierte Lehrbücher
- **•** Aufträge
- **•** Benotung und
- Feedback
- **•** Zugängliche Unterrichtsmaterialien
- **•** Akademische Recherche

#### **Betrieb**

- **•** Mitarbeitereinarbeitung
- **•** Vorteilspakete
- **•** Lieferantenverträge
- **•** Ausgaben
- **•** Gesundheitsnachweise
- **•** Bestellungen

## **Microsoft- und Google-Integrationen.**

Nur Acrobat bietet native Integration in die von euch bereits verwendeten Programme. Ihr braucht Microsoft SharePoint, OneDrive oder Google Drive nicht zu verlassen, um auf PDF-Tools zuzugreifen.

## **Microsoft**

- **•** Arbeit mit PDF-Dateien direkt in **OneDrive/SharePoint**
- **•** Erstellen abrufbarer PDF-Dateien direkt in **Word, PowerPoint, Excel und Outlook**
- **•** Teilen von PDF-Dateien und Zusammenarbeit daran direkt in **MS Teams**
- **•** Erstellen, Organisieren und Exportieren von PDF-Dateien direkt in **Google Drive**
- **•** Versenden von PDF-Dateien zum Unterzeichnen direkt in **Google Drive**
- **•** Anzeigen, Durchsuchen und Kommentieren von PDF-Dateien mit dem Online-Webviewer direkt in **Google Drive**

## **Der Adobe-Vorteil – Förderung der digitalen Transformation seit über 25 Jahren.**

Seit der Erfindung des PDF-Formats vor mehr als 25 Jahren ist Adobe weltweit der führende Anbieter von Lösungen für digitale Dokumenten-Workflows.

#### **Einrichtungen, die sich für Adobe entscheiden, profitieren von zahlreichen Vorteilen:**

- **• Schneller und einfacher Einstieg** Im Gegensatz zu anderen Tools, die für Programmierung, Implementierung oder Schulung hohen Aufwand erfordern, sind die Lösungen von Adobe in Einrichtungen schnell einsatzbereit und einfach anzuwenden. Optimiert die Bereitstellung und Verwaltung von Lizenzen, die SSO-Authentifizierung sowie Funktionsaktualisierungen mit der benutzerfreundlichen Admin Console.
- **• Weniger Risiko** Adobe legt großen Wert auf Sicherheit und Compliance. Dank ständiger Aktualisierungen und Upgrades zur Aufrechterhaltung der Sicherheit sowie zum Schutz vertraulicher Daten könnt ihr mit eurer Einrichtung verlässlich auf vollständig digitale Lösungen umsteigen.
- **• Einfache Integration** Adobe erleichtert die Nutzung vorhandener Technologien, sodass Lehrkräfte und Mitarbeiter weiterhin mit den Programmen arbeiten können, die sie jeden Tag nutzen. Die Schnittstellen, APIs und SDKs (Software Development Kits) von Adobe sorgen für eine optimale Anbindung an Microsoft 365, SharePoint, Google Workspace und viele andere Systeme.
- **• Barrierefreiheit** Adobe Acrobat bietet zeitsparende Tools zur Erstellung und Optimierung von barrierefrei zugänglichen Dokumenten für Menschen mit Sehbehinderungen oder anderen Einschränkungen.

*Weitere Informationen erhaltet ihr bei einem autorisierten Adobe Education-Fachhändler.*

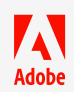

Google